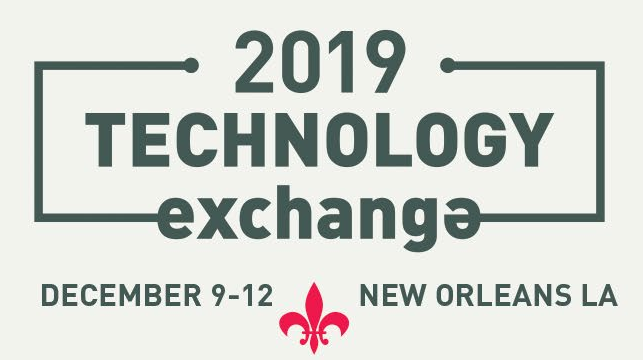

**INTERNET** 

#### **PROVISIONING AND ACCESS MANAGEMENT: CASE STUDIES WITH GROUPER AND COMANAGE**

#### **PRESENTER'S NAMES:**

SPEAKER **[William Thompson](https://meetings.internet2.edu/2019-technology-exchange/speakers/5940/)** Lafayette College SPEAKER **[Laura Paglione](https://meetings.internet2.edu/2019-technology-exchange/speakers/5896/)** Spherical Cow Group SPEAKER **[Carey Black](https://meetings.internet2.edu/2019-technology-exchange/speakers/6616/)** Ohio State University, The

# **GROUPER OPTIONS & OBJECTS FOR PROVISIONING**

**What can you provision with Grouper?**

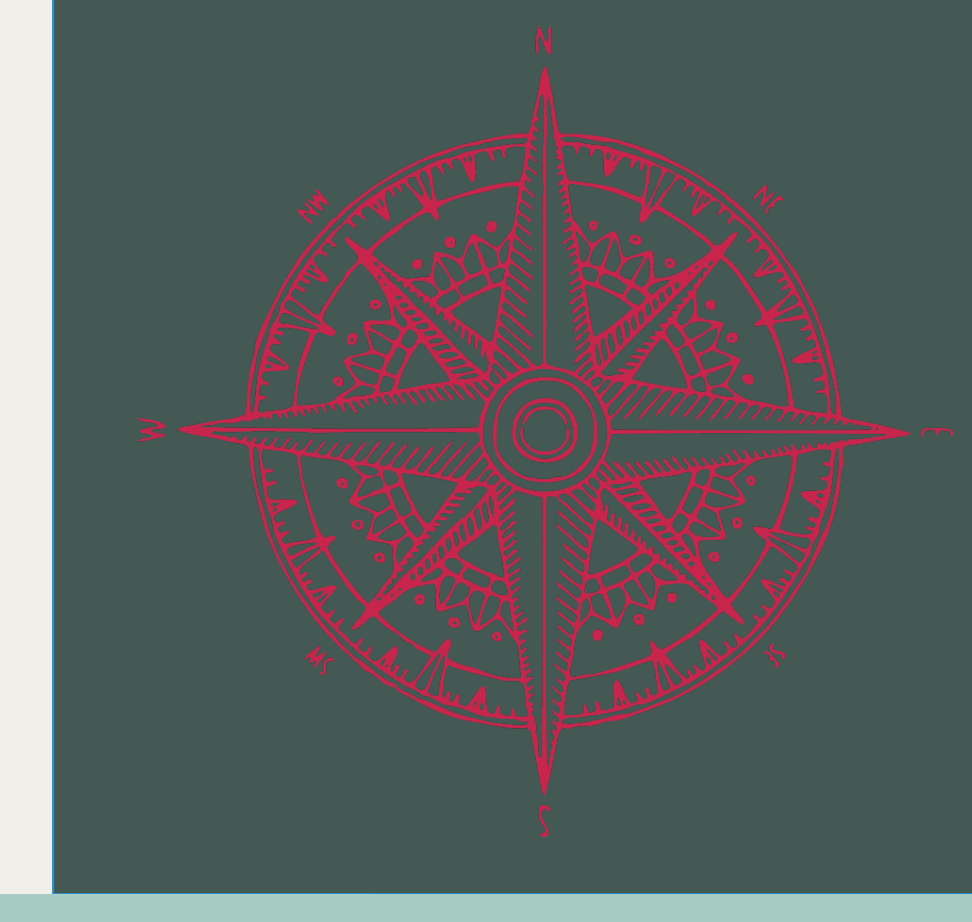

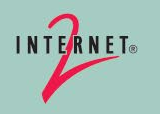

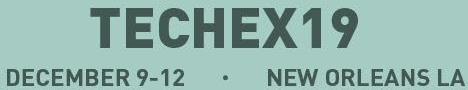

# **Why provision with Grouper? Some Applications can't …**

- Nest groups
- Inherit permissions up and/or down a folder structure
- Restrict users "in the right way" to enforce AM design patterns
- Import system of record data ( or integrate with anything other than AD )
- Do group math
- Prevent group owners from adding "the wrong users"
- Audit log for group creation, membership changes, etc…
- Have Point in Time data to answer questions like:
	- "Who were all the members in this group on the third Tuesday of February last year?"
- Remind Access Managers to review ( and attest ) group members
- Reuse access controls across application boundaries

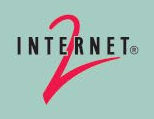

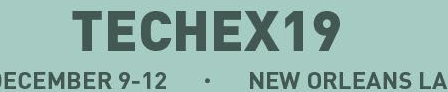

## Integration  $\rightarrow$  System integration

**From the fountain of all knowledge (Wikipedia) Ref:** [https://en.wikipedia.org/wiki/System\\_integration](https://en.wikipedia.org/wiki/System_integration)

**System integration** is defined …

 $\ldots$  in information technology<sup>[[2](https://en.wikipedia.org/wiki/System_integration#cite_note-2)[\]](https://en.wikipedia.org/wiki/Information_technology)</sup> as

the process of linking together different [computing](https://en.wikipedia.org/wiki/Computing) systems and [software](https://en.wikipedia.org/wiki/Software) [applications](https://en.wikipedia.org/wiki/Software_application) physically or functionally.<sup>[3]</sup> to act as a coordinated whole.

So you need to relate ( or map ) the systems together to get the combined results you are after.

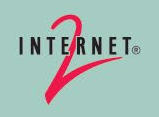

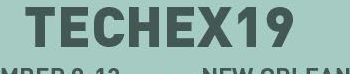

#### **Integration methods**

Typical methods of integration with Grouper are the following:

- Web SSO (Shibboleth, etc...)
- Grouper Web Services
- Custom Integrations
	- Change Log Consumers (CLC) ( Think "Grouper change event processor" )
	- ESB (Enterprise Service Bus : AKA "Messaging")
	- Open source project, so you can invent your own methods too.
- LDAP reflection of data ( groups and/or attributes )

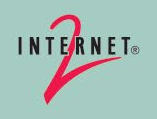

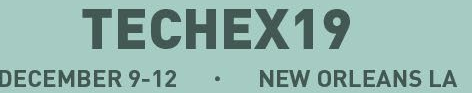

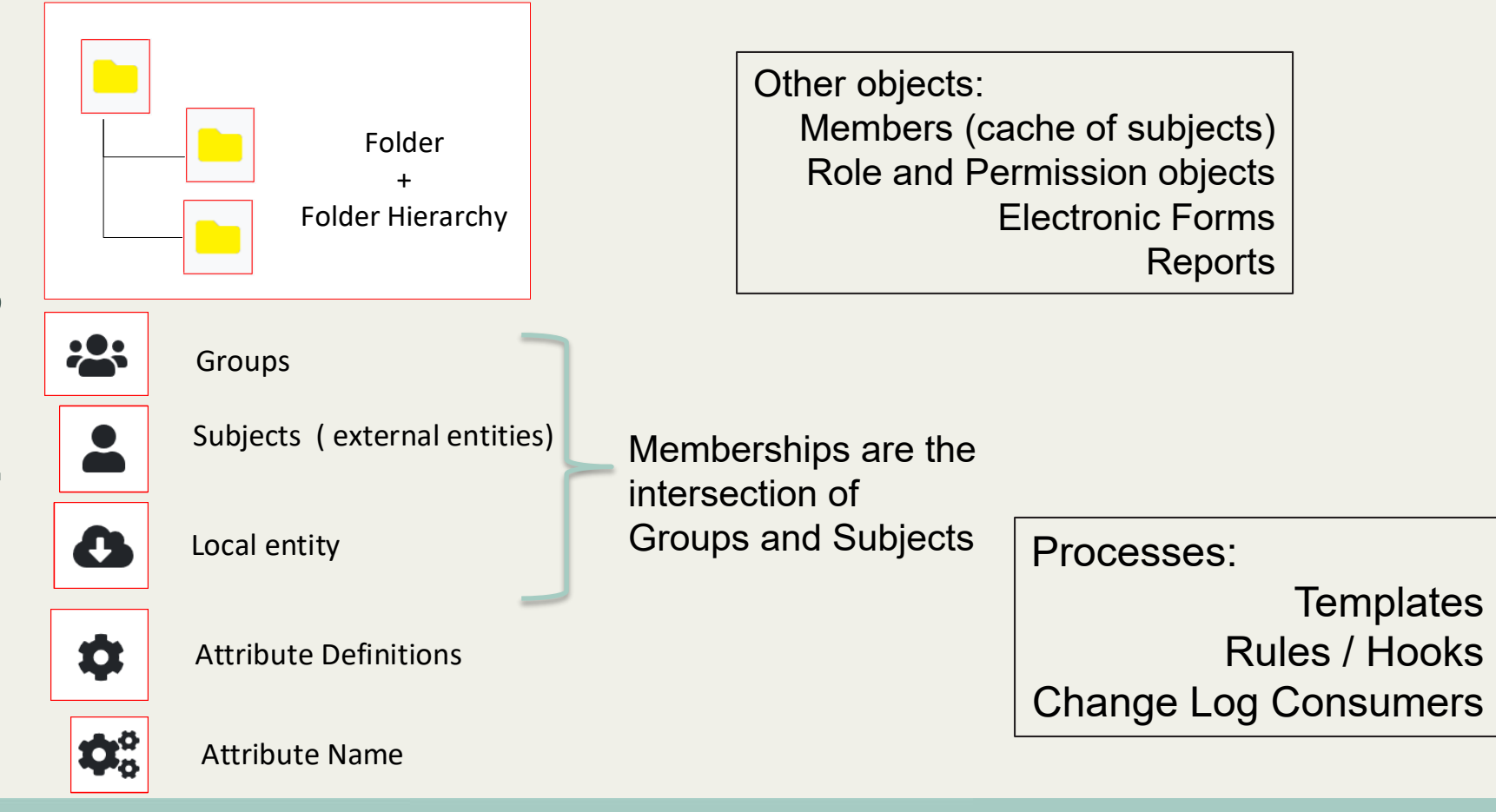

**Grouper Objects Grouper Objects**

**INTERNET** 

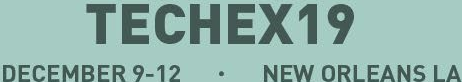

[ 6 ]

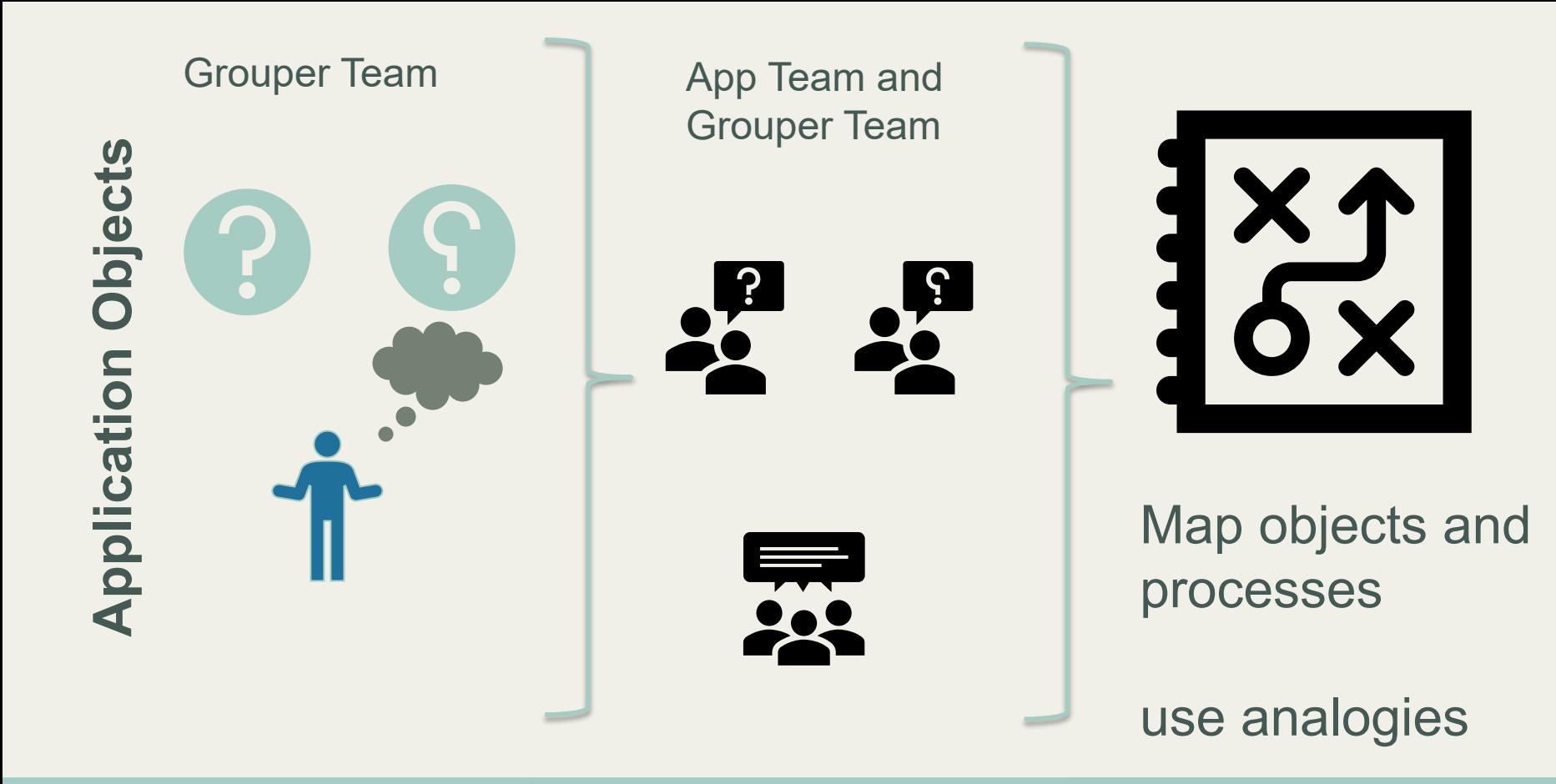

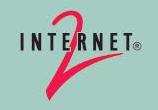

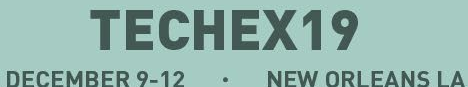

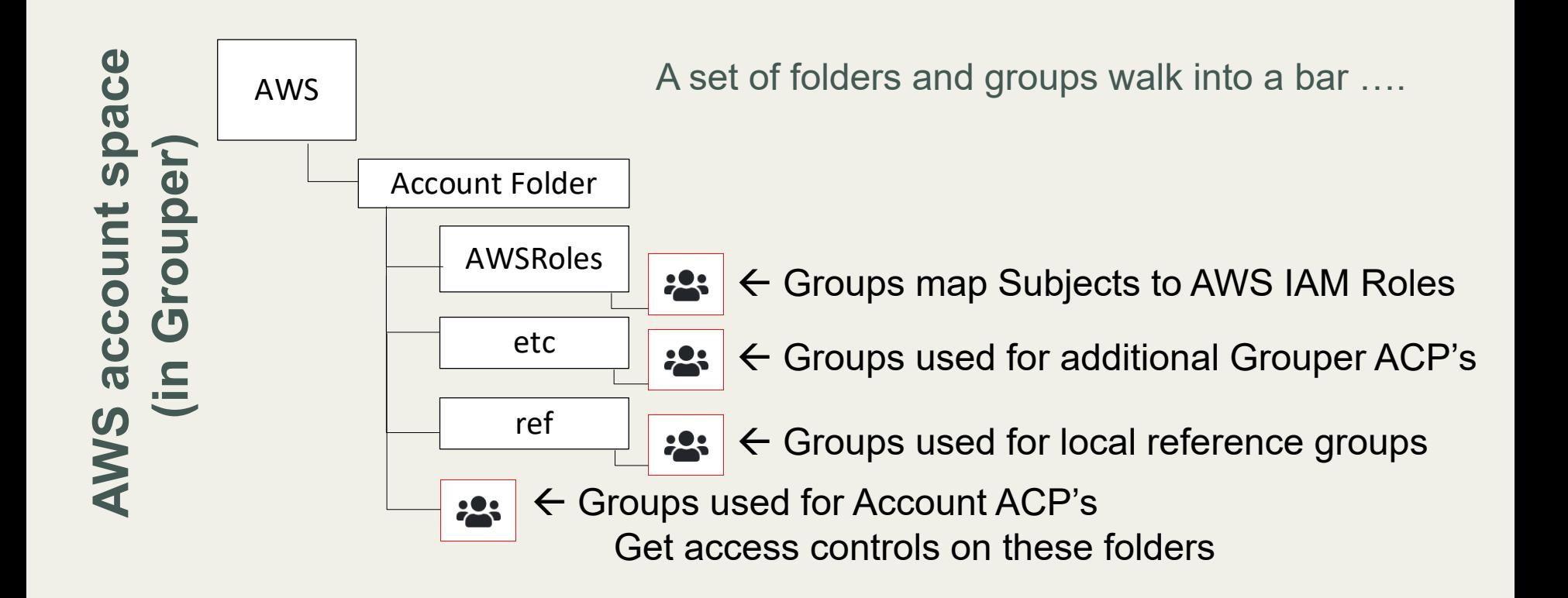

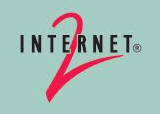

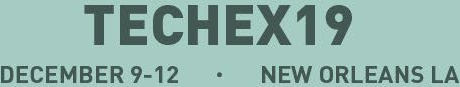

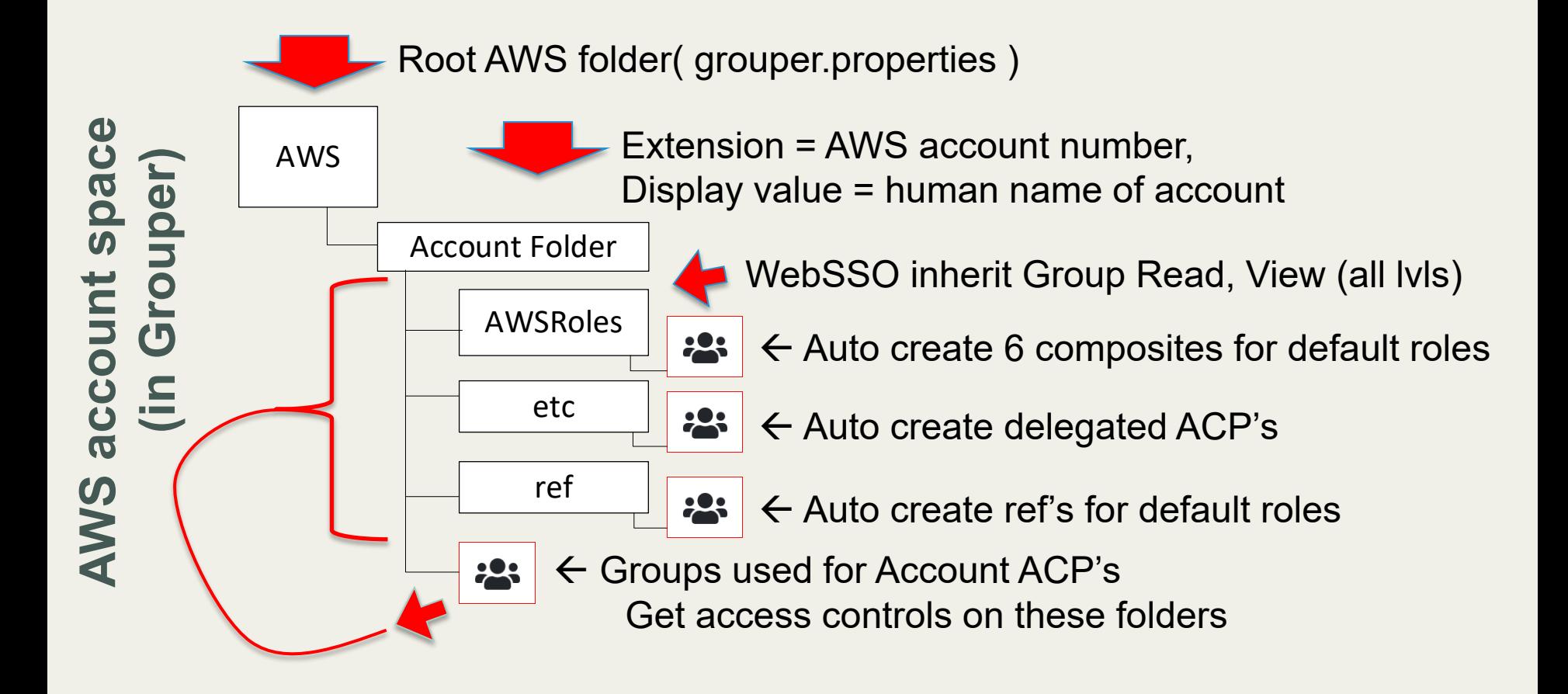

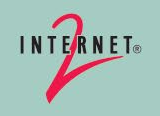

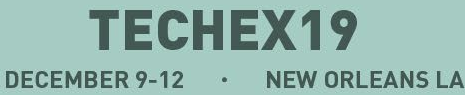

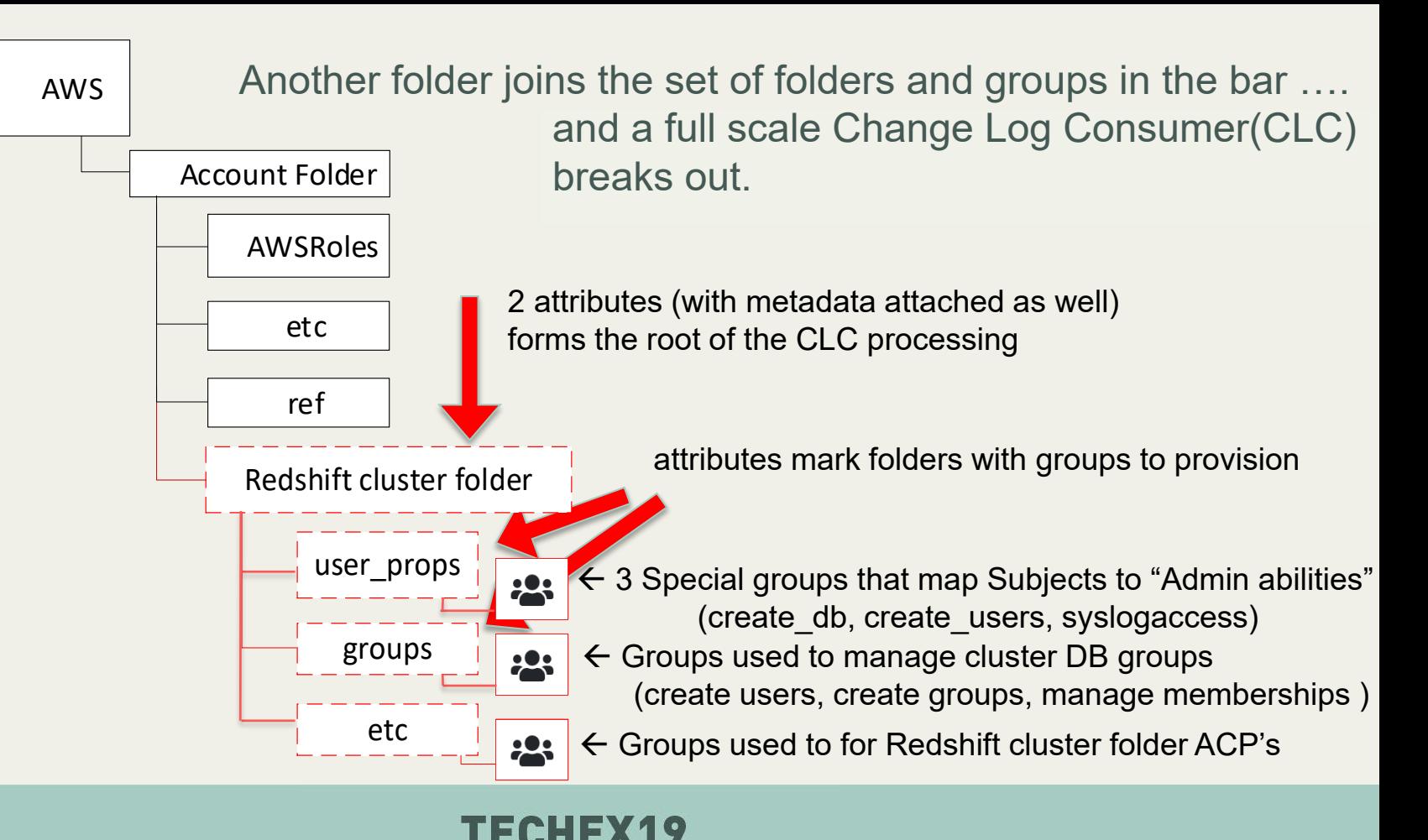

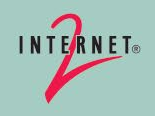

# **Enter a Privileged Access Management tool ( PAM )**

Details vary for each PAM system. Here is a quick introduction.

- Provides a secure place for users to stash credentials to any system ("Secrets")
- Supports a folder hierarchy with tuple based access controls ( subject, object, action)
	- Object = [ folder, or secrets in a folder]
	- Actions = [varies based on object, examples "own", "edit", "use", "list" ]
- Provides a Web UI (or API access) for users to interact with the Secrets
- Business desires a way to simplify the User's use of the PAM UI, and separate access management from "use of secrets"
- Groups do not nest
- No group math

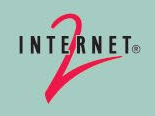

![](_page_10_Picture_11.jpeg)

# **PAM folder access control design**

- Folder hierarchy:
	- Require user privilege to see each folder ( no implicit privileges like the Grouper UI )
	- Auto build folder codes ("Wh") for easier quick reference to any folder in the hierarchy codes for each level and accumulate down levels. "Wh"  $\rightarrow$  "Whyc"  $\rightarrow$  "Whycoo" ...
	- Standard folder level "roles" desired. ( users can "use" secrets, others can "edit"…)

![](_page_11_Picture_5.jpeg)

![](_page_11_Picture_6.jpeg)

![](_page_11_Picture_7.jpeg)

# **Grouper model ( PAM folders ) : Hook it to simplify!**

User creates a folder in a "PAM" application space to provision a PAM folder with a simple English name. ("App Team")

- Extension = auto set random folder code ( unique in parent folder ) (RP)
- Description = English name + "full folder code" (App Team [yayGRP])
- Auto create Grouper ACP's for delegating out control to new child folders access managers ( in Grouper ) and grant privileges in Grouper
- Auto create Grouper groups to be provisioned to PAM for the new folder (<code> - folder view, <code> - user, etc...) and nest as designed.
- Change Log Consumer provisions to PAM
	- add users, add/modify groups ( w/memberships ), add folders ( w/permissions )
	- Even maintains an AD group that PAM uses to do "name change" functions as well.

![](_page_12_Picture_9.jpeg)

![](_page_12_Picture_10.jpeg)

# **Grouper model: PAM ACP details**

![](_page_13_Figure_1.jpeg)

- yayG folder "yayG" has a new child folder "RP" created
	- " <code> folder View" group have auto memberships of the
		- " <code > edit" and " <code > user" groups, etc...
	- Parent "
	lecode > folder View" groups have the child "
	scode > folder View" groups as memberships child "
	scode > folder View" groups as memberships Folder visibility up to the root folder is auto established from secret access at any level of the hierarchy
	- Parent secret access groups ("edit", "user", ...) groups are members of respective child groups

Secret access down the hierarchy for "parent" edit/user groups

![](_page_13_Picture_8.jpeg)

# **PAM Secret Object and business model (briefly)**

- Extensible set of properties per credential model
	- Username, Password, Domain, OU, Notes, SSH Key, …
	- some values are constants, some are calculatable, some are supplied by humans
- PAM is very open about who can create secrets. (user are generally not limited by "type of secret" they can create.) Strong desire to be able to limit who can create secrets of a given type.
- PAM privileges to "service account secrets" necessary to enable password rotation ( in our model those are not accessible to most PAM users )
- Secrets are stored in folders.
- Service owners want to be able to "give" (hand out) secrets for their own service to their users. (on demand, as needed)

![](_page_14_Picture_8.jpeg)

![](_page_14_Picture_9.jpeg)

# **Grouper model ( PAM Secrets and process )**

- Person to person handoff of a secret desired
	- target user may, or may not, be allowed to move secret in PAM later
- Grouper (v2.3) UI features to implement
	- Support flexible secret definition
	- Support ACP's for user to be able to give secrets by type and configuration values.
	- May need to collect zero, one, or more inputs from the user before creating the secret
	- PAM service admin should be able to stand up new Secrets in Grouper without code changes, or Grouper Admin assistance.
	- May need to restrict the ability to give a secret to a person only once. (personal secret)
	- Support a fixed set of subject attributes as variables in Secret configuration/inputs
	- Support Upper/Lower functions on strings in configuration/inputs

![](_page_15_Picture_11.jpeg)

![](_page_15_Picture_12.jpeg)

# **Grouper model ( PAM Secrets ) Part 2**

- General process the "secret grantor" needs to complete 3 steps :
	- identify who to give the secret too. (By adding the target user to a special group.)
	- Possibly supply, and/or verify inputs before the secret can or should be created ( By setting attributes on the target user's membership in the group.)
		- Grouper Devs !!!? HELP!!!!!! But how to do that??!?!?!?
		- <https://spaces.at.internet2.edu/display/Grouper/Grouper+hook+which+adds+link+to+UI>

You need to supply additional values before the secret can be created for the user. Username Password Go here to finish the request: Secret Request needs values NOTE: The link above will open a new tab. You likely want to keep a copy of that URL until you have supplied all needed values. Success: entity was added to group

– Communicate to the target user about the newly created Secret in PAM

![](_page_16_Picture_8.jpeg)

![](_page_16_Picture_9.jpeg)

# **Grouper model ( PAM Secrets ) Part 3**

- Change Log Consumer integrates with PAM and provisions the PAM Secret object and puts it in a folder that the target user has access to.
- Records the secret ID on an attribute in Grouper
- Records that the secret was requested by the Secret Grantor

![](_page_17_Picture_4.jpeg)

![](_page_17_Picture_5.jpeg)

### **What about those local Redshift accounts?**

- Grouper provisions the RDBMS account as "expired" with no password.
	- A non-usable state for any user. Until the account's password is reset.
- Give the user a secret and let PAM rotate the password and communicate the password to the end user.
	- Grouper never sees or has access to the password
	- Nor does the Redshift access managers who "give the secret"
	- The user can "rotate" their password whenever they want to ( in PAM )
		- (or it can be forced by policy)

![](_page_18_Picture_8.jpeg)

![](_page_18_Picture_9.jpeg)

# **Thank you!**

**What can you provision with Grouper? Anything you can map to a Grouper object and process.**

**What can Grouper provision to? Anything that you can write some code to talk to. Or a long list of out-of-the-box** [Provisioning+and+Integration](https://spaces.at.internet2.edu/display/Grouper/Provisioning+and+Integration) PS. You can add to that list! Share your code and help others!

Questions or comments: Find me and others on the Grouper user's list: <https://lists.internet2.edu/sympa/info/grouper-users>

![](_page_19_Picture_4.jpeg)

![](_page_19_Picture_5.jpeg)